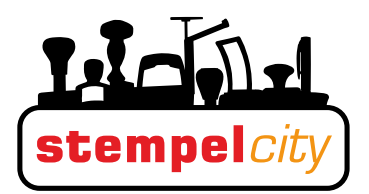

## **Kissenwechsel beim bisherigen Printy**

- 1. Haube wenig niederdrücken
- 2. mit den seitlichen Tasten arretieren

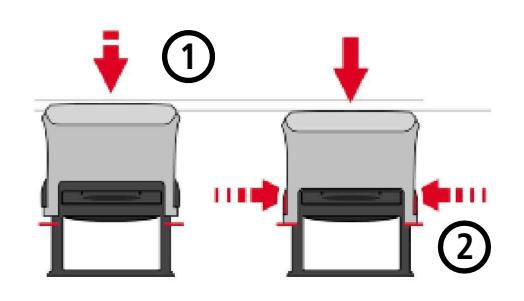

3. Kissenauswurfknopf kräftig drücken ... Kissen springt hinten raus

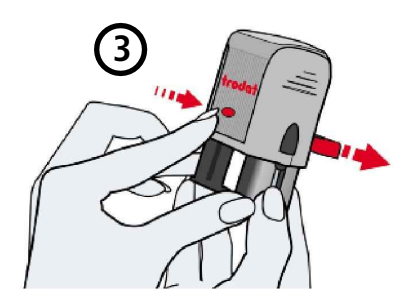

4. neues Kissen an den Näschen (4) halten mit der glatten Rückseite nach oben von hinten einschieben

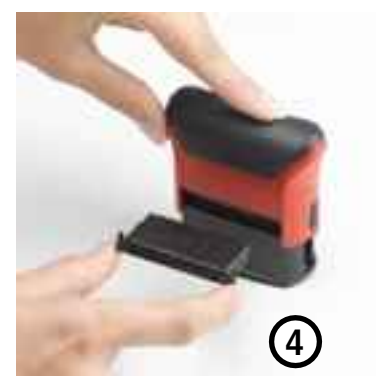

5. die Näschen brechen weg

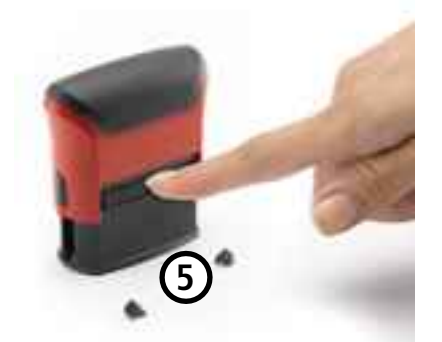

Niederdrücken und entriegeln ... FERTIG !

**Kissenwechsel beim neuen Printy** Ansicht von hinten im Ruhe-Zustand

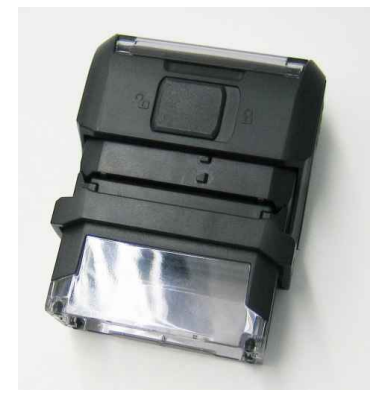

- 1. Haube niederdrücken bis 2. das Kissen frei liegt dann
- 3. mit Halte-Riegel nach rechts arretieren

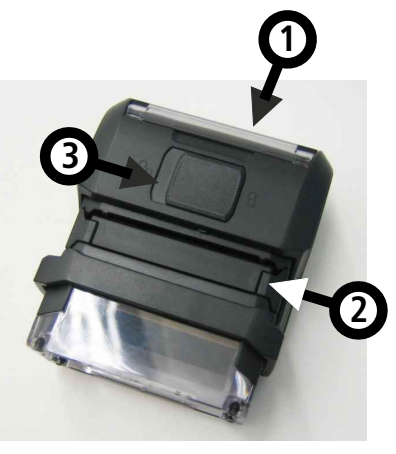

4. an den Halte-Näschen Kissen herausziehen neues Kissen an den Näschen (4) halten mit der glatten Rückseite nach oben einschieben

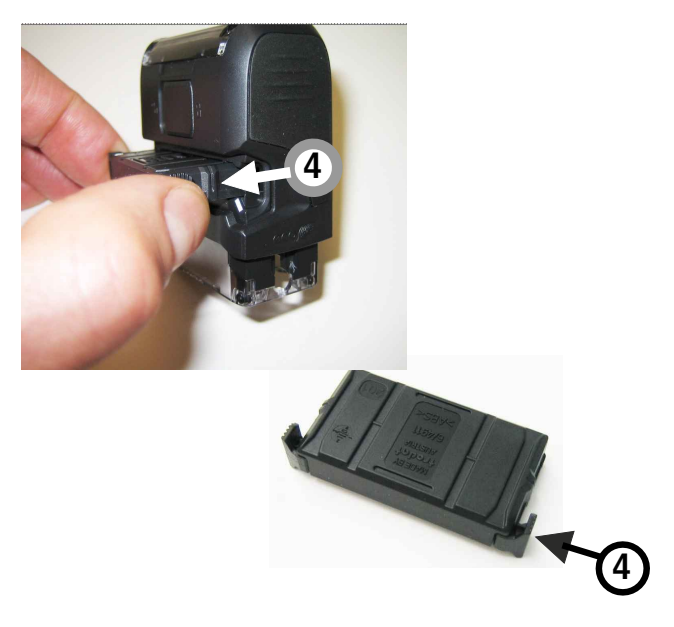

Halte-Riegel (3) nach links lösen ... FERTIG !